#### ΑΡΧΗ 1ΗΣ ΣΕΛΙΔΑΣ

# **ΠΑΝΕΛΛΑΔΙΚΕΣ ΕΞΕΤΑΣΕΙΣ HMEΡΗΣΙΩΝ – ΕΣΠΕΡΙΝΩΝ ΕΠΑΓΓΕΛΜΑΤΙΚΩΝ ΛΥΚΕΙΩΝ ΣΑΒΒΑΤΟ 11 ΙΟΥΝΙΟΥ 2022 ΕΞΕΤΑΖΟΜΕΝΟ ΜΑΘΗΜΑ: ΠΡΟΓΡΑΜΜΑΤΙΣΜΟΣ ΥΠΟΛΟΓΙΣΤΩΝ ΣΥΝΟΛΟ ΣΕΛΙΔΩΝ: ΕΞΙ (6)**

### **ΘΕΜΑ Α**

- **Α1.** Να χαρακτηρίσετε τις προτάσεις που ακολουθούν, γράφοντας στο τετράδιό σας, δίπλα στο γράμμα που αντιστοιχεί σε κάθε πρόταση, τη λέξη **Σωστό**, αν η πρόταση είναι σωστή, ή τη λέξη **Λάθος**, αν η πρόταση είναι λανθασμένη.
	- **α.** Η λειτουργία της στοίβας είναι γνωστή στη βιβλιογραφία ως FIFO (**F**irst **I**n **F**irst **O**ut).
	- **β.** Η δυαδική αναζήτηση χρησιμοποιείται μόνο σε ταξινομημένες συλλογές δεδομένων.
	- **γ.** Οι τοπικές μεταβλητές που ορίζονται σε μία συνάρτηση χάνονται, όταν τελειώσει η εκτέλεση της συνάρτησης.
	- **δ.** Οι λίστες στην Python έχουν σταθερό μέγεθος.
	- **ε.** Η τιμή της λογικής έκφρασης x<1 and x>20 είναι πάντα False ανεξάρτητα από την τιμή της ακέραιας μεταβλητής x.

## **Μονάδες 15**

**A2**. Να γράψετε στο τετράδιό σας τους αριθμούς **1, 2, 3, 4, 5** από τη στήλη **Α** του παρακάτω πίνακα και, δίπλα σε καθέναν από τους αριθμούς, ένα από τα γράμματα **α, β, γ, δ, ε, στ** της στήλης **Β**, που δίνει τη σωστή αντιστοίχιση. Σημειώνεται ότι ένα γράμμα από τη στήλη **Β** θα περισσέψει.

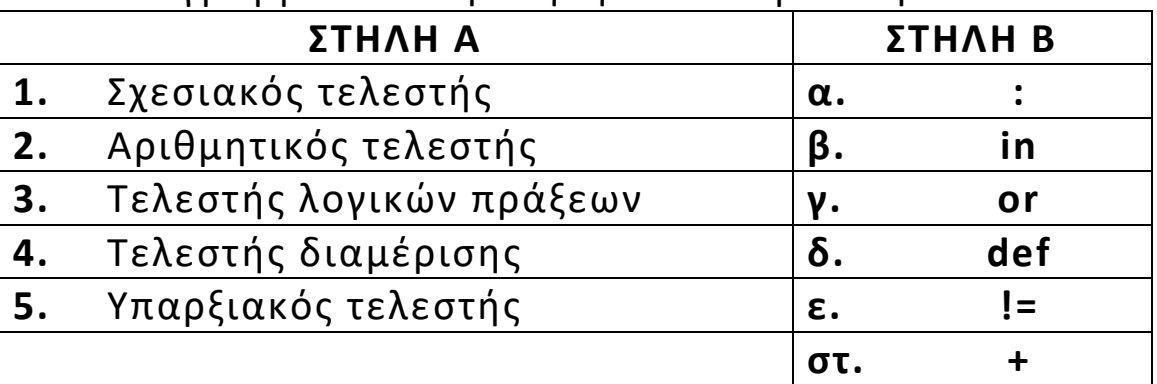

**Μονάδες 10** 

### ΤΕΛΟΣ 1ΗΣ ΑΠΟ 6 ΣΕΛΙΔΕΣ

# **ΘΕΜΑ B**

**Β1.** Δίνονται οι παρακάτω λίστες L1 και L2.

 L1=['ΕΠΤΑΝΗΣΑ', 'ΚΥΚΛΑΔΕΣ', 'ΔΩΔΕΚΑΝΗΣΑ', 'ΣΠΟΡΑΔΕΣ'] και

```
 L2=['ΣΚΟΠΕΛΟΣ', 'ΝΑΞΟΣ', 'ΙΘΑΚΗ', 'ΚΑΡΠΑΘΟΣ']
```
Να γράψετε στο τετράδιό σας τι θα εμφανίσει η εκτέλεση του παρακάτω τμήματος προγράμματος:

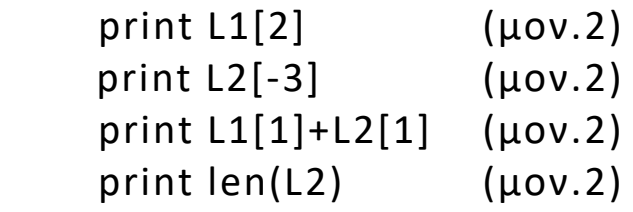

**Μονάδες 8** 

**B2.** Δίνεται η παρακάτω κλάση:

```
class Mathitis:
```

```
def __init__(self,am,onoma,vathmos): 
self.am=am 
self.onoma=onoma 
self.vathmos=vathmos
```
όπου am είναι ο αριθμός μητρώου του μαθητή, onoma το όνομά του και vathmos ο βαθμός του.

- α) Να δημιουργήσετε τη μέθοδο με όνομα **tipose()** η οποία θα ελέγχει τον βαθμό του αντικειμένου και, αν αυτός είναι μεγαλύτερος ή ίσος του 10, να εμφανίζει το μήνυμα "Προάγεται", αλλιώς να εμφανίζει το μήνυμα "Παραπέμπεται" (μον.4).
- β) Να δημιουργήσετε δύο αντικείμενα της κλάσης ως εξής: mathitis1, με τιμές των ιδιοτήτων του am=103, onoma="Νικολάου", vathmos=19 και mathitis2, με τιμές των ιδιοτήτων του am=105, onoma="Γεωργίου" και vathmos=9 (μον.2).
- γ) Για το αντικείμενο mathitis1 να καλέσετε τη μέθοδο tipose() (μον.2).
- δ) Να υπολογίσετε και να εμφανίσετε τον μέσο όρο των βαθμών των δύο αντικειμένων (μον.3).

**Μονάδες 11** 

## ΤΕΛΟΣ 2ΗΣ ΑΠΟ 6 ΣΕΛΙΔΕΣ

**B3.** Η παρακάτω συνάρτηση δέχεται μία λέξη (word) και επιστρέφει πόσες φορές εμφανίζεται το γράμμα 'Α' του ελληνικού αλφαβήτου σε αυτήν.

Να γράψετε στο τετράδιό σας τους αριθμούς (1),(2),(3),(4),(5) και (6) που αντιστοιχούν στα κενά της παρακάτω συνάρτησης και δίπλα σε καθέναν από τους αριθμούς αυτό που πρέπει να συμπληρωθεί, ώστε η συνάρτηση να εκτελεί την παραπάνω λειτουργία.

**def plithos\_A(word): m**= $(1)$  **for letter in (2) : if**  $\frac{(3)}{2} = 7$ **A**<sup> $\cdot$ </sup>:  $m = \frac{(4)}{1} + \frac{(5)}{1}$  **return (6)** 

**Μονάδες 6** 

# **ΘΕΜΑ Γ**

Πενήντα (50) πελάτες ενός καταστήματος αγόρασαν μία συγκεκριμένη συσκευή σύμφωνα με την παρακάτω **κλιμακωτή**  πολιτική χρέωσης.

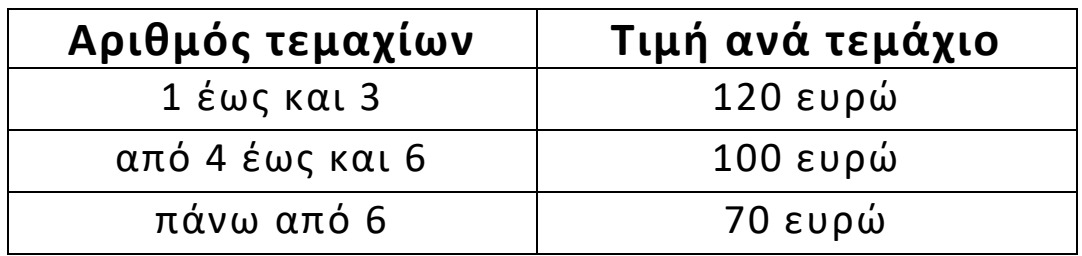

Να γράψετε πρόγραμμα σε γλώσσα προγραμματισμού Python το οποίο:

- **Γ1.** Για κάθε πελάτη:
	- **α)** Να διαβάζει τον αριθμό των τεμαχίων που αγόρασε (μον.3). Θεωρήστε ότι ο αριθμός των τεμαχίων είναι θετικός ακέραιος.
	- **β)** Να καλεί τη συνάρτηση ypologismos(), η οποία θα υπολογίζει τη χρέωση του πελάτη. Η λειτουργία της συνάρτησης αυτής περιγράφεται στο ερώτημα Γ3 (μον.2).
	- **γ)** Να εμφανίζει τη χρέωση του πελάτη (μον.1).

**Μονάδες 6** 

# ΤΕΛΟΣ 3ΗΣ ΑΠΟ 6 ΣΕΛΙΔΕΣ

### ΑΡΧΗ 4ΗΣ ΣΕΛΙΔΑΣ

- **Γ2. α)** Να υπολογίζει και να εμφανίζει τα συνολικά έσοδα του καταστήματος (μον.3).
	- **β)** Να υπολογίζει και να εμφανίζει το ποσοστό των πελατών που αγόρασαν πάνω από 10 τεμάχια (μον.5).

# **Μονάδες 8**

**Γ3.** Να υλοποιήσετε τη συνάρτηση ypologismos(), η οποία δέχεται το πλήθος των τεμαχίων που αγοράζει ο πελάτης και επιστρέφει τη χρέωση του πελάτη.

# **Μονάδες 11**

# **ΘΕΜΑ Δ**

Στις εξετάσεις του Κρατικού Πιστοποιητικού Γλωσσομάθειας συμμετέχουν υποψήφιοι από όλη τη χώρα. Η βαθμολογία των υποψηφίων είναι ένας ακέραιος αριθμός από το 1 έως και το 100. Επιτυχών θεωρείται ο υποψήφιος που έχει βαθμολογία πάνω από 60.

Θεωρήστε ότι υπάρχουν περισσότεροι από δύο υποψήφιοι και τουλάχιστον ένας επιτυχών.

Να γράψετε πρόγραμμα σε γλώσσα προγραμματισμού Python το οποίο:

- **Δ1.** Για κάθε υποψήφιο:
	- **α)** Να διαβάζει τον κωδικό του (ως συμβολοσειρά) και να τον καταχωρίζει σε λίστα με όνομα KΟD (μον.3).
	- **β)** Να διαβάζει τη βαθμολογία του και να κάνει έλεγχο ορθότητας τιμών. Στη συνέχεια να την καταχωρίζει σε λίστα με όνομα VATH (μον.4).

Η εισαγωγή των στοιχείων θα τερματίζεται, όταν δοθεί ως κωδικός υποψηφίου η λέξη "ΤΕΛΟΣ".

**Μονάδες 7** 

#### ΑΡΧΗ 5ΗΣ ΣΕΛΙΔΑΣ

**Δ2.** Να υπολογίζει και να εμφανίζει τον μέσο όρο της βαθμολογίας όλων των υποψηφίων.

# **Μονάδες 4**

- **Δ3. α)** Να εντοπίζει τη μεγαλύτερη βαθμολογία των υποψηφίων (μον.3).
	- **β)** Να εμφανίζει τους κωδικούς των υποψηφίων που έχουν αυτή τη βαθμολογία (μον.3).

# **Μονάδες 6**

**Δ4.** Να δημιουργεί αρχείο κειμένου με όνομα "epityxon.txt", όπου σε κάθε γραμμή του θα γραφεί ο αύξων αριθμός γραμμής, ακολουθούμενος από τελεία, και ο κωδικός του επιτυχόντος υποψηφίου. Το αρχείο να έχει την παρακάτω δομή (ενδεικτικά): 1.ΑΚ12345

2.ΒΤ45678

**Μονάδες 8** 

Επισημάνσεις για τα θέματα Γ και Δ

Στην Python η ομάδα εντολών, η οποία εκτελείται μέσα σε μια δομή (επιλογής, επανάληψης, συνάρτησης, κ.λπ.), καθορίζεται ως ένα μπλοκ εντολών με τη χρήση μιας ίδιας εσοχής σε σχέση με την αρχική γραμμή της δομής. Για να είναι εμφανής η ύπαρξη της ίδιας εσοχής, **προτείνεται** οι μαθητές στο γραπτό τους να σημειώνουν τις εντολές που ανήκουν στο ίδιο μπλοκ με μία κάθετη γραμμή μπροστά από αυτές. Παράδειγμα:

**while x<4:**   $$  $a = a * x$  **print a, x if b%2 == 0: x=x+1 print x print b** 

ΤΕΛΟΣ 5ΗΣ ΑΠΟ 6 ΣΕΛΙΔΕΣ

# **ΟΔΗΓΙΕΣ ΓΙΑ ΤΟΥΣ ΕΞΕΤΑΖΟΜΕΝΟΥΣ**

- **1.** Στο τετράδιο να γράψετε μόνον τα προκαταρκτικά (ημερομηνία, εξεταζόμενο μάθημα). **Να μην αντιγράψετε** τα θέματα στο τετράδιο.
- **2.** Να γράψετε το ονοματεπώνυμό σας στο πάνω μέρος των φωτοαντιγράφων, αμέσως μόλις σας παραδοθούν. **Δεν επιτρέπεται να γράψετε** καμιά άλλη σημείωση. Κατά την αποχώρησή σας να παραδώσετε μαζί με το τετράδιο και τα φωτοαντίγραφα.
- **3.** Να απαντήσετε **στο τετράδιό σας** σε όλα τα θέματα, **μόνο με μπλε ή μόνο με μαύρο στυλό ανεξίτηλης μελάνης**.
- **4.** Κάθε απάντηση επιστημονικά τεκμηριωμένη είναι αποδεκτή.
- **5.** Διάρκεια εξέτασης: τρεις (3) ώρες μετά τη διανομή των φωτοαντιγράφων.
- **6.** Ώρα δυνατής αποχώρησης: **10.00 π.μ.**

# **KΑΛΗ ΕΠΙΤΥΧΙΑ**

# **ΤΕΛΟΣ ΜΗΝΥΜΑΤΟΣ**

## ΤΕΛΟΣ 6ΗΣ ΑΠΟ 6 ΣΕΛΙΔΕΣ